#### Lucene – eine Demo

Sebastian Marius Kirsch [skirsch@luusa.org](mailto:skirsch@luusa.org)

9. Februar 2006

K ロ ▶ K @ ▶ K 할 ▶ K 할 ▶ | 할 | ⊙Q @

# Text Retrieval – wie funktioniert das?

 $\blacktriangleright$  Aufgabe:

- ► Finde zu Stichwörtern die passenden Dokumente
- ▶ Sortiere sie nach Relevanz zur Suchanfrage.
- $\blacktriangleright$  Probleme:
	- $\triangleright$  Suche auf Ursprungsdokumenten ist zu langsam. Vorverarbeitung ist notwendig!
	- $\triangleright$  Was ist Relevanz?
- ▶ Deshalb: Zweistufiges Verfahren
	- $\triangleright$  Erstelle aus den Dokumenten einen *Index*: Datenstruktur zum schnellen Auffinden von Stichwörtern

**KORK ERKER ADE YOUR** 

 $\blacktriangleright$  Suche auf dem Index.

### Was ist Lucene?

- ▶ <http://lucene.apache.org/>
- $\blacktriangleright$  Library für Text-Retrieval
- $\blacktriangleright$  In Java geschrieben, unter Apache-Lizenz
- $\blacktriangleright$  Keine Suchmaschine!
- ► Baukasten für Anwendungen, die schnelle Textsuche benötigen

**KORK ERKER ADE YOUR** 

- $\blacktriangleright$  Robustes dateibasiertes Indexformat
- ▶ Schwesterprojekt Nutch implementiert Web-Suchmaschine
- $\blacktriangleright$  Implementierung in C in den Kinderschuhen

# Index-Erstellung

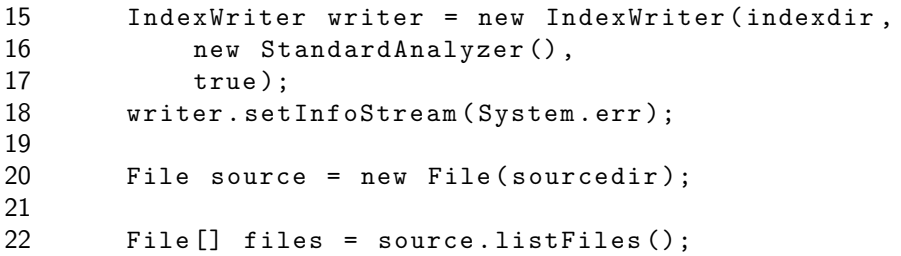

K ロ ▶ K @ ▶ K 할 > K 할 > 1 할 > 1 9 Q Q\*

# Index-Erstellung II

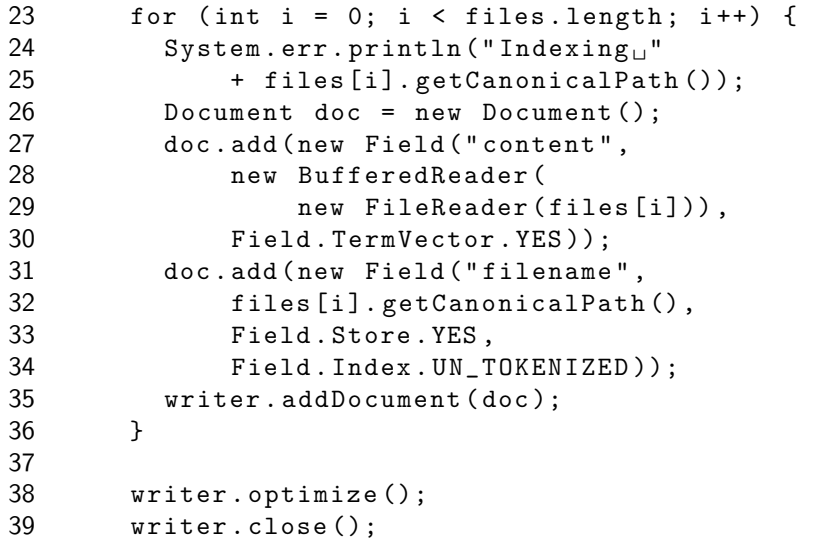

K ロ ▶ K @ ▶ K 할 > K 할 > 1 할 > 1 9 Q Q\*

## Was geschieht bei der Indexierung?

- ► Lesen des Quelldokuments
- ► Aufteilen des Dokuments in Wörter ("Token")
- $\triangleright$  Weiterverarbeitung der Token:
	- $\triangleright$  Konvertieren in Kleinbuchstaben
	- ► Entfernen von inhaltsleeren Wörtern ("Stoppwörter")<br>N. Erzeugen von Crundfermen (Stemming")
	- ► Erzeugen von Grundformen ("Stemming")<br>beste
	- $\blacktriangleright$  etc.
- $\blacktriangleright$  Speichern im Index von
	- ► Assoziation Token zu Dokument ("inverted index")<br>► Häufiskeit der Token im Dokument

**KORK ERKER ADE YOUR** 

- ► Häufigkeit der Token im Dokument
- $\blacktriangleright$  Position der Token

### Suchen

```
14 IndexSearcher searcher =
15 new IndexSearcher (indexdir);
16 Query query = QueryParser . parse ( querystring ,
17 " content",
18 new StandardAnalyzer ());
19
20 Hits hits = searcher.search (query);
21
22 for (int i = 0; i \lt hits.length(); i++) {
23 Document doc = hits.doc(i);
24 System.out.println((i + 1) + " : ...")25 + doc . getField ( " filename " ). stringValue ()
26 + "_{||}(" + hits.score(i) + ")");27 }
```
**KORKA SERKER ORA** 

# Was geschieht beim Suchen?

- $\blacktriangleright$  Analyse der Anfrage
- ▶ Suchen nach Dokumenten, die die Anfrageterme enthalten
- $\blacktriangleright$  Berechnen der Relevanz
- $\blacktriangleright$  Sortieren
- $\blacktriangleright$  Zurückgeben
- ► Grundprinzip: Nur was in den Index geschrieben wurde, kann gefunden werden.
	- <sup>I</sup> Beim Indexieren alles zu Kleinbuchstaben konvertiert ⇒ beim Suchen können keine Grossbuchstaben gefunden werden.
	- ► Beim Indexieren alle Stoppwörter weggeworfen  $\Rightarrow$  können nicht gesucht werden.
	- ▶ Deshalb: Gleiche Verarbeitungsschritte für Dokumente und Anfrage.

**KORK ERKER ADE YOUR** 

### Was kann Lucene noch?

- ▶ Viele verschiedene Anfragetypen: PhraseQuery, BooleanQuery, PrefixQuery, FuzzyQuery, WildcardQuery. . .
- ► "Baukasten" für Token-Verarbeitung, mit diversen Filtern
- ▶ Verschiedene Feldtypen (indiziert, in Token zerlegt, nur gespeichert, mit Termvektoren, . . . )
- ▶ Highlighting, Spellchecker, ähnliche Anfragen, Synonyme expandieren, . . .
- ▶ Powered by Lucene: SourceForge, Wikipedia, CNet, mozDex, Simpy, Technorati, Eclipse, Zoë, (Beagle,) ...

▶ Bitte Version 1.9 aus Subversion benutzen!

## Warum ist Lucene keine Suchmaschine?

- $\blacktriangleright$  Lucene ist ein Baukasten
- $\blacktriangleright$  Hat keine Dokumentbeschaffung (Crawler)
- $\blacktriangleright$  Hat keine Dokumentkonvertierung (HTML, PDF ... nach Text)
- $\blacktriangleright$  Hat keine Zeichensatzkonvertierung
- Hat keine Datenbank über indexierte Dokumente
- ▶ Hat keine Benutzeroberfläche
- $\blacktriangleright$  . . . .
- ▶ Deshalb: Nutch implementiert Suchmaschine mit Lucene als Index-Komponente

K ロ ▶ K @ ▶ K 할 > K 할 > 1 할 > 1 이익어

▶ Nutch-Vortrag . . . irgendwann?

## Fragen? Feedback?

K ロ ▶ K @ ▶ K 할 > K 할 > 1 할 > 1 9 Q Q\*

Vielen Dank für's Zuhören!

Folien gibt es unter

[http://www.sebastian-kirsch.org/moebius/docs/](http://www.sebastian-kirsch.org/moebius/docs/lucenedemo.pdf) [lucenedemo.pdf](http://www.sebastian-kirsch.org/moebius/docs/lucenedemo.pdf)

> Mehr zu Lucene unter <http://lucene.apache.org/>

Sehr empfehlenswert: " Lucene in Action" <http://www.lucenebook.com/>

**K ロ ▶ K @ ▶ K 할 X X 할 X → 할 X → 9 Q Q ^** 

#### Lucene – eine Demo

Sebastian Marius Kirsch [skirsch@luusa.org](mailto:skirsch@luusa.org)

9. Februar 2006

K ロ ▶ K @ ▶ K 할 ▶ K 할 ▶ | 할 | ⊙Q @